# Android Developer

*Built in Partnership with Google*

UDACITY

# **NANODEGREE PROGRAM**

 Welcome to Udacity's Android Developer Nanodegree program, built in partnership with Google. We're delighted to have you join us! This handbook describes the policies of the Nanodegree program, the structure and pacing of the program, and the different support channels that exist for you. It also includes learning resources that you may find helpful as you progress through the program. Please read this handbook carefully before you begin. If you have questions about this Nanodegree program that are not answered here, feel free to contact us by posting on the [forums](https://discussions.udacity.com/c/nd801-android-developer-broadcast), or by emailing [android-support@udacity.com](mailto:android-support@udacity.com)

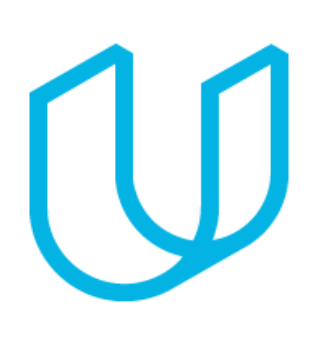

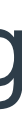

### Table of Contents

[Honor Code](#page-3-0)

**[Program Structure and Schedule](#page-6-0)** 

Supplemental Resources

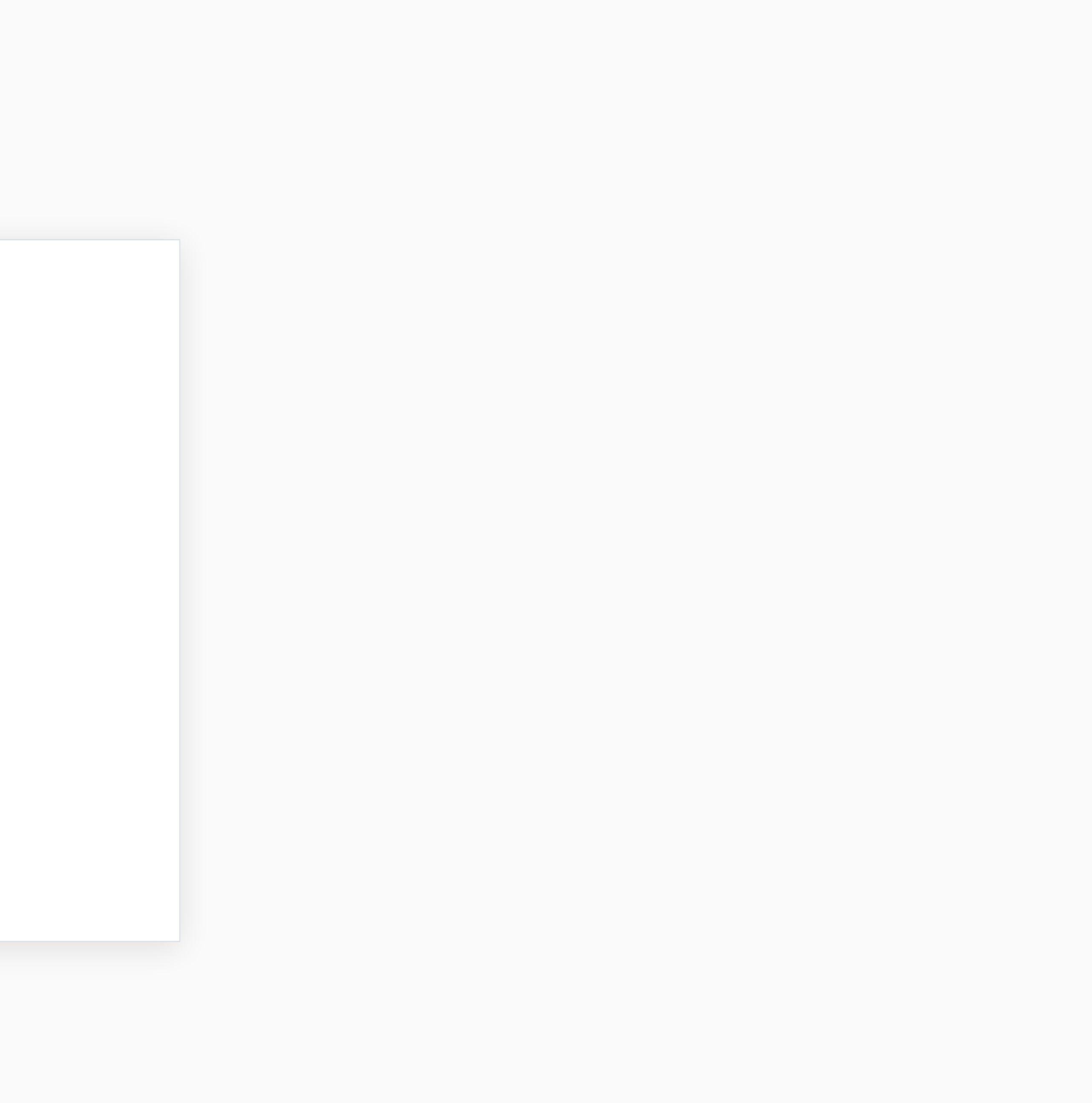

[Program Support](#page-12-0)

**[Career Resources](#page-15-0)** 

<span id="page-3-0"></span>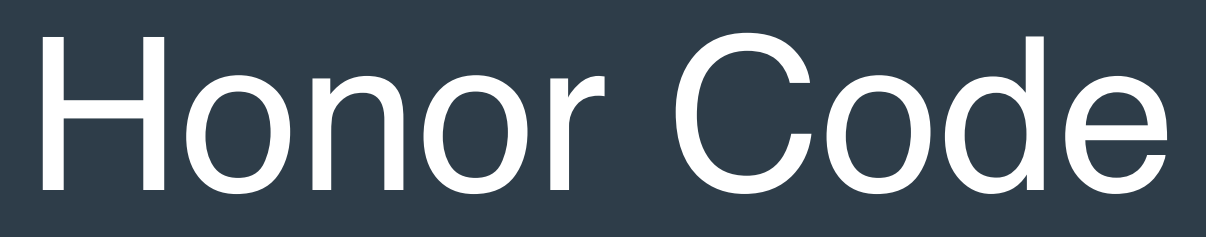

- 
- If asked, schedule an exit interview within 7 days to have projects verified over video chat

#### **Udacity Honor Code**

• I understand that all decisions regarding participation, graduation, and awarding of verified certificates will be made by Udacity at its

• I hereby confirm that all project submissions consist of my own work. Accordingly, I will **document and cite** the origins of any part(s) of my project submissions that were taken from websites, books, forums, blog posts, GitHub repositories, or any other

I understand that I may be asked to explain my work in a video call with a Udacity Representative before my Nanodegree is

- I will conduct myself with honor as part of the Udacity community.
- sole discretion.
- source and explain why I used them for any part of my submission.
	- **Acceptable sources consist of**:
		- Unmodified or modified code from the Udacity courses
		- A modest amount of unmodified or modified code from third-party sources with attribution
	- **NOT ACCEPTABLE**: Any part of another student's work, even with attribution
- I understand that Udacity will check my submission for plagiarism, and that failure to adhere to th[e Udacity Honor Code](https://www.udacity.com/legal) may result in the cancellation of my enrollment without refund.
- conferred.

**To maintain good standing and stay in the program, students are expected to meet the following criteria:** • Abide by the Udacity Honor Code (below), the [Terms of Service,](https://www.udacity.com/legal/) and the terms outlined in this handbook

#### **Community Guidelines**

- I will help cultivate a positive, supportive learning environment.
- I will communicate respectfully and considerately with all other Nanodegree program participants, Forum Mentors, and Udacity representatives.
- I will not share any content that is obscene, illicit, threatening, or discriminatory.
- I will contribute constructively to discussions with fellow students.
- I will notify Udacity immediately at [android-support@udacity.com](mailto:android-support@udacity.com) if I become aware of cheating or plagiarism by any Nanodegree student.

#### **Udacity Honor Code, Cont'd**

### <span id="page-6-0"></span>Program Structure and Schedule

### Program Structure

This program consists of 7 core projects and 4 courses in the Core Curriculum, comprising about 30 lessons total.

You must complete and pass all 7 projects in order to earn your Android Developer Nanodegree program certificate.

You may also choose to take the optional Google [Associate Android Developer Certification Exam](https://developers.google.com/training/certification/associate-android-developer/) for an additional fee of \$149. You'll be prepared to take this exam after you complete the third project of the Nanodegree program, though you may take the exam at any time.

> Complete all 7 projects to earn your Udacity Nanodegree Certificate!

Please see the FAQ section on the [Android](https://www.udacity.com/course/android-developer-nanodegree-by-google--nd801)  [Developer Nanodegree program overview page](https://www.udacity.com/course/android-developer-nanodegree-by-google--nd801) for more details.

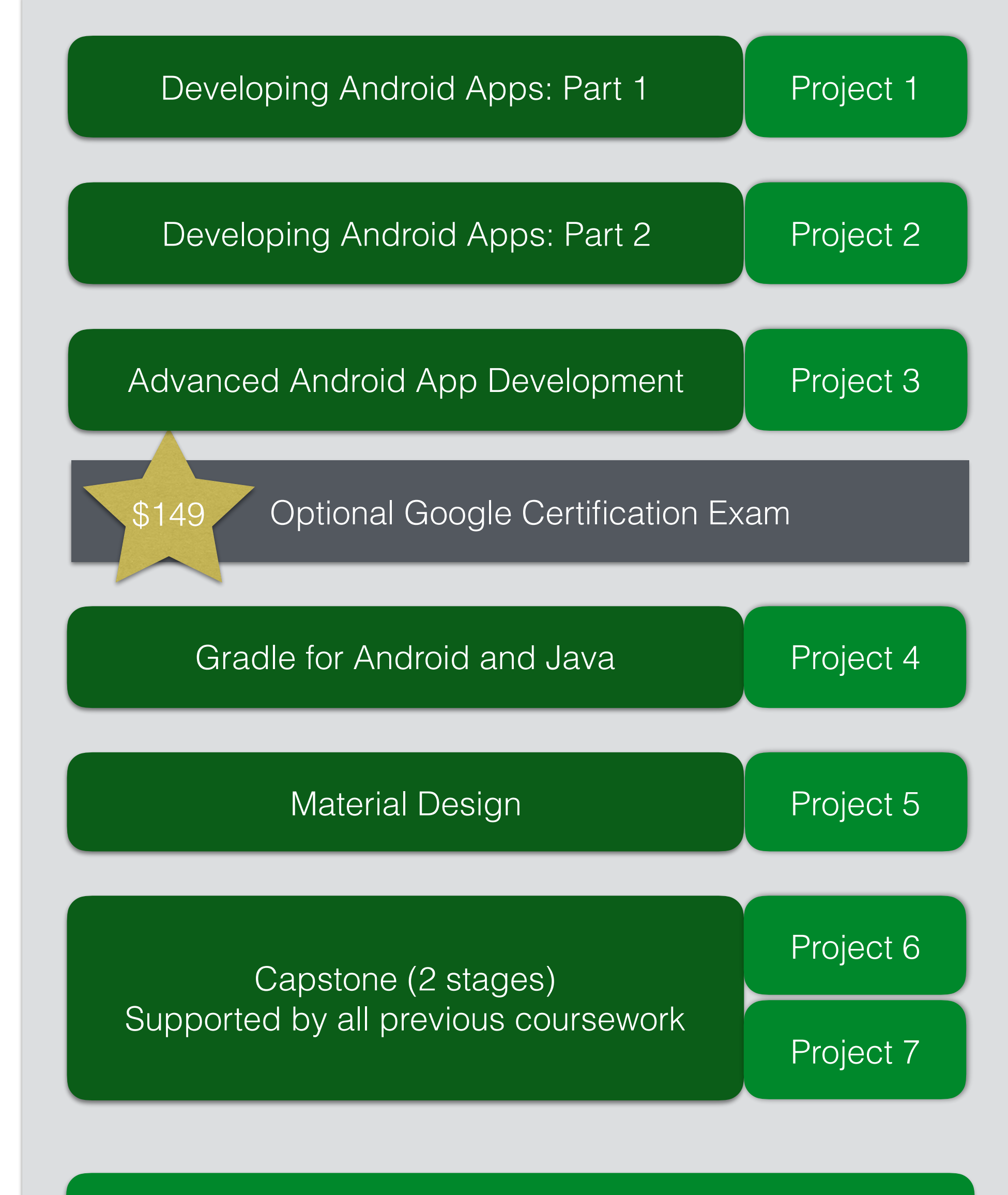

## Coursework and Projects

 In order to graduate from the Nanodegree program, you must complete and pass all the required projects. Before each project, you'll see all the learning content (courses) you'll need to complete the project. You do not need to watch all the videos or take all the quizzes to graduate — you only need to complete and pass all required projects. That said, we strongly recommend that you complete the coursework before each project in order to prepare yourself for the project!

 After you submit your project, it will be picked up by a member of our reviewer network who specializes in Android development. Your reviewer will provide detailed feedback on your project code, and will let you know if you need to make changes before your project can pass. Make sure to pay close attention to the rubric for each project in order to maximize the chance that you will pass on your first attempt. If you don't pass, you may continue to work on your project, make the necessary changes, and submit it again until you pass.

 After you pass a project, **you may be required to do a verification interview with a Udacity Student Support Representative** to verify that the submission represents your own work and/or correctly cites all sources and reasons for using others' code in any part of your submission. For verification purposes, the name on your Udacity account **must** match the government-issued ID you show us during this interview.

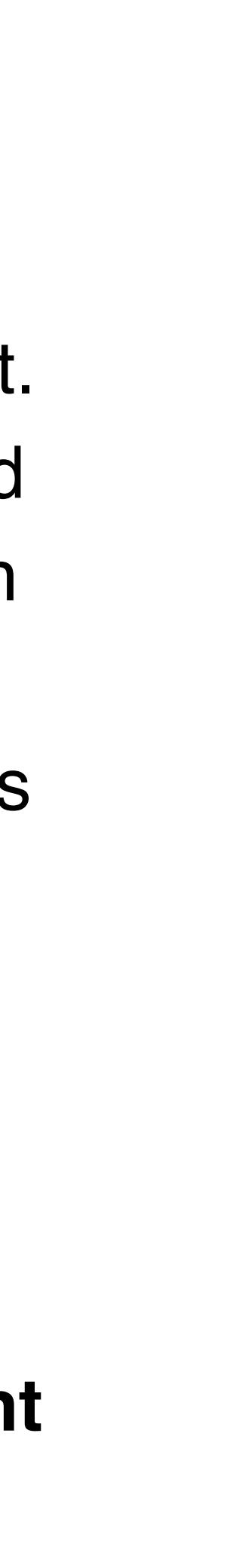

# Deadlines and Suggested Schedule

You will see suggested deadlines in your classroom for each project. These are merely suggestions to help you pace yourself and are not enforced. However, if you wish to complete the program within 8 months, we recommend that you follow the suggested weekly schedule on the pages ahead.

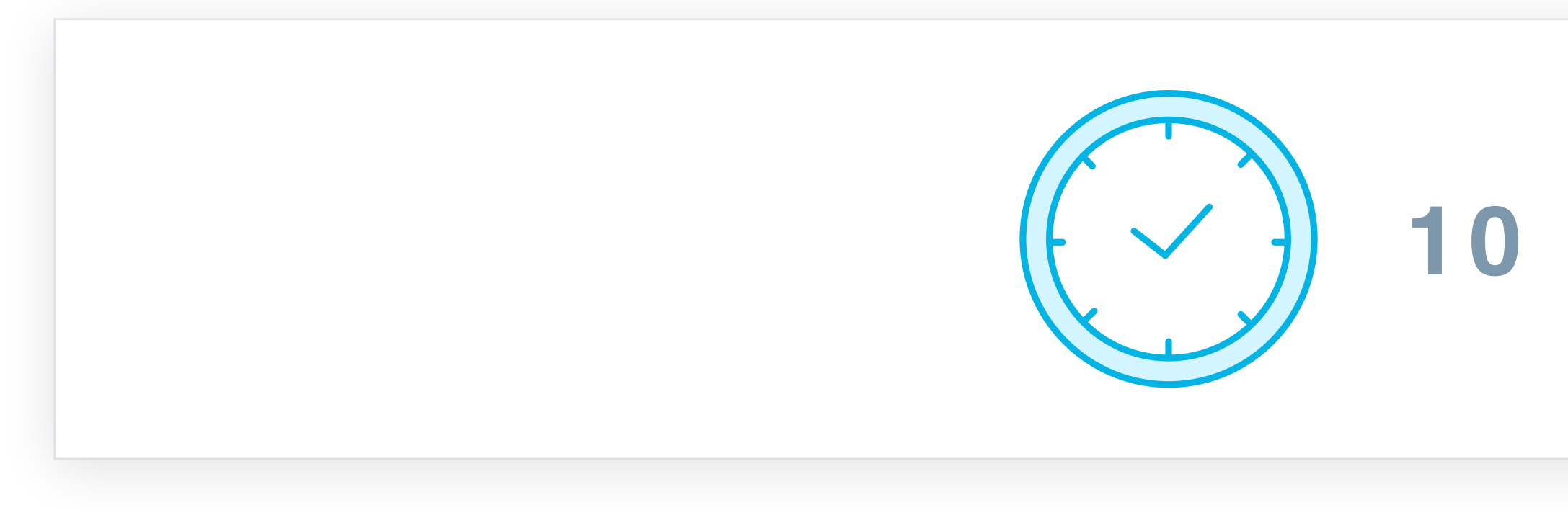

Between instructional content, quizzes and projects, we estimate that investing **10 hours per week** will enable you to complete the program in 8 months. (This only an estimate; your mileage may vary.)

## **10 HOURS / WEEK**

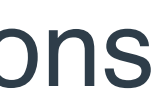

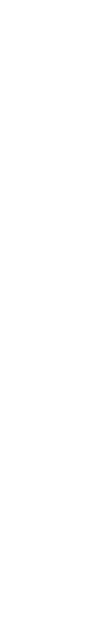

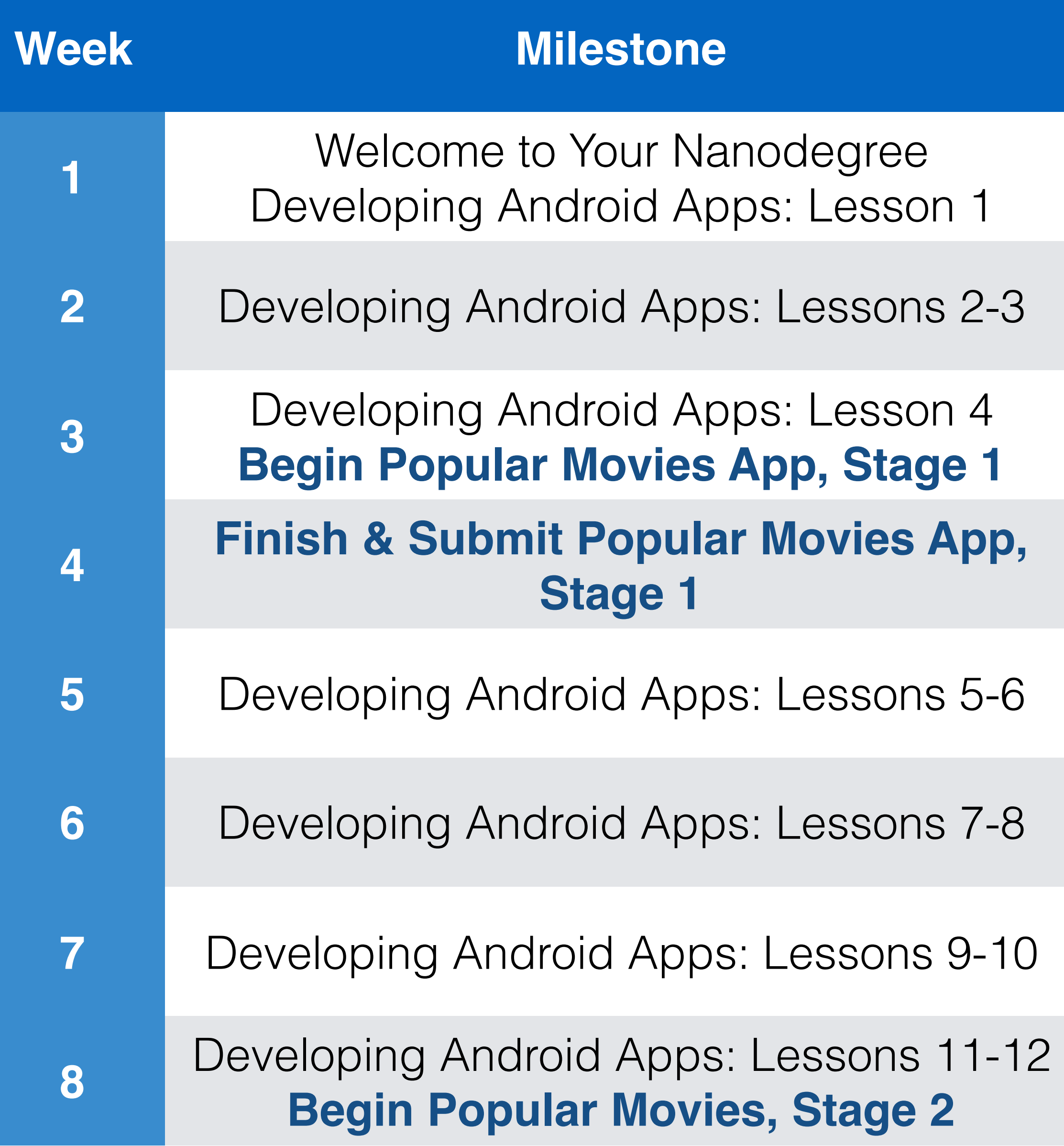

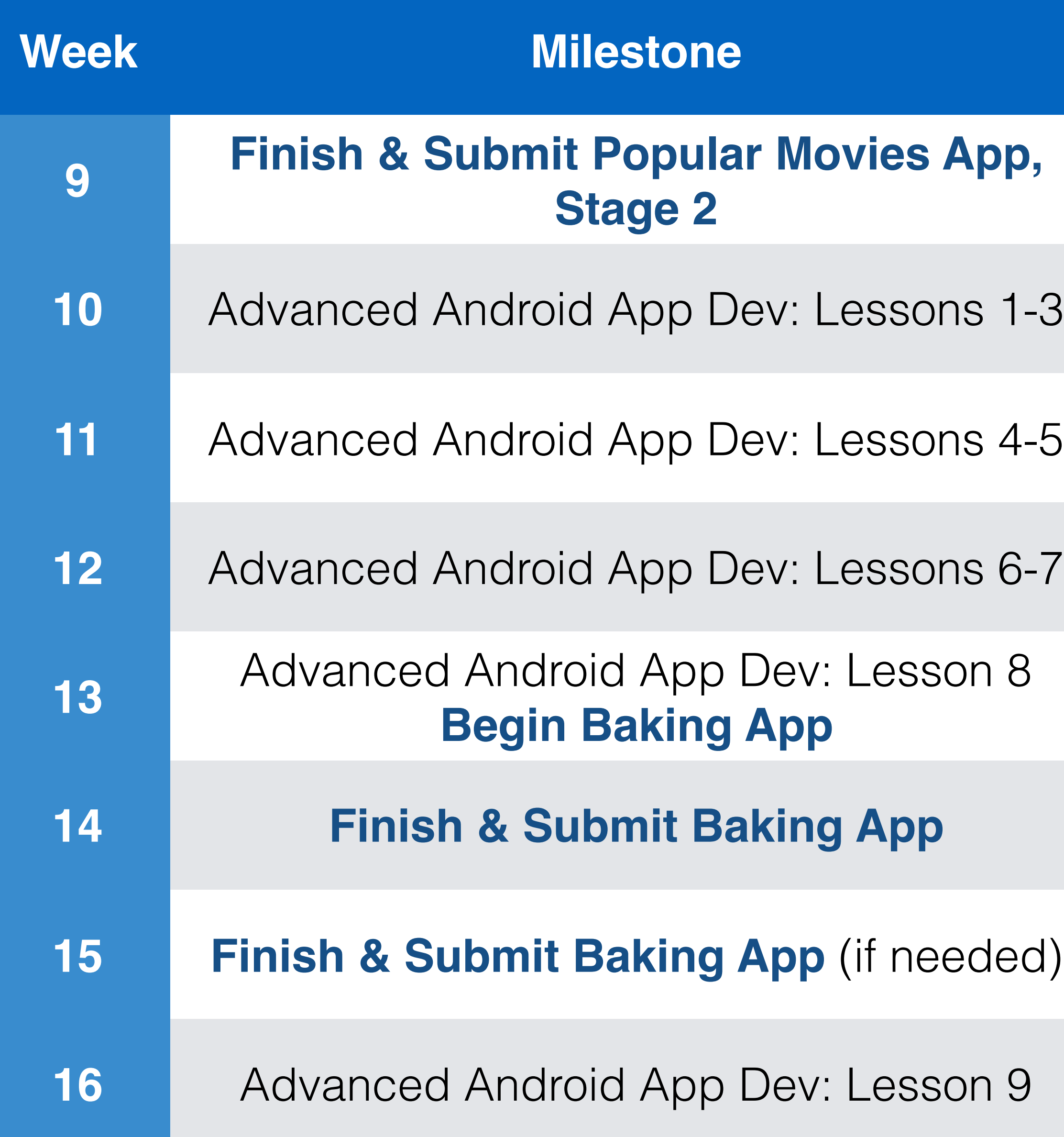

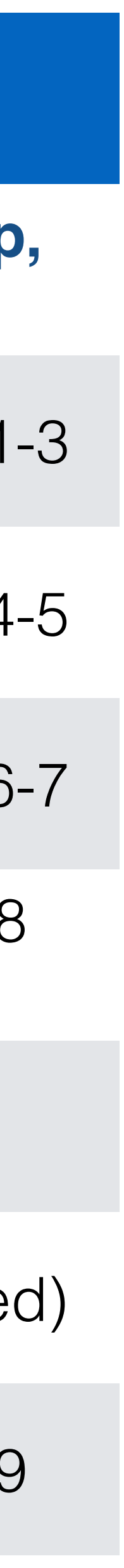

#### Suggested Weekly Schedule: Weeks 1-16 (10hrs/wk)

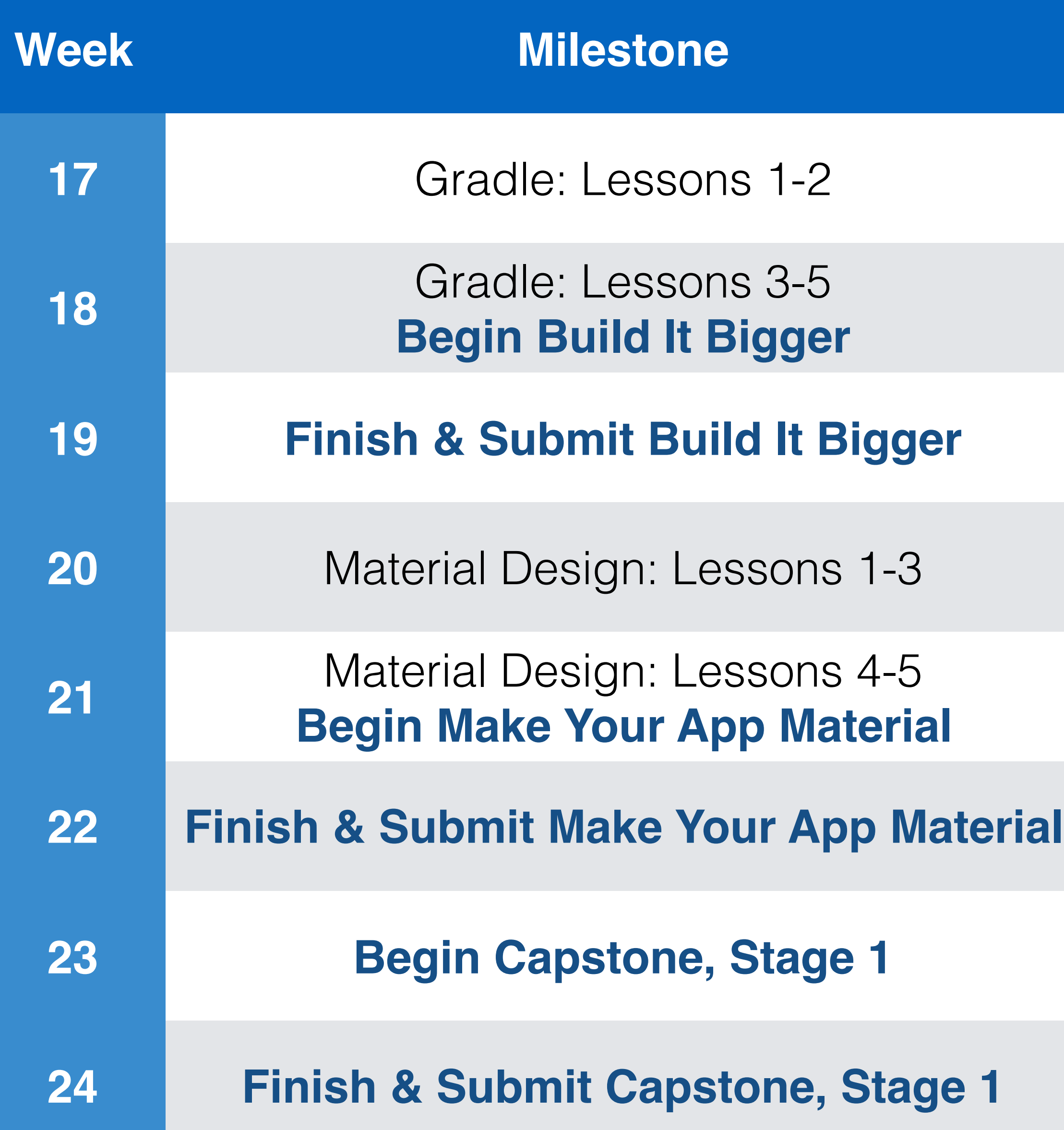

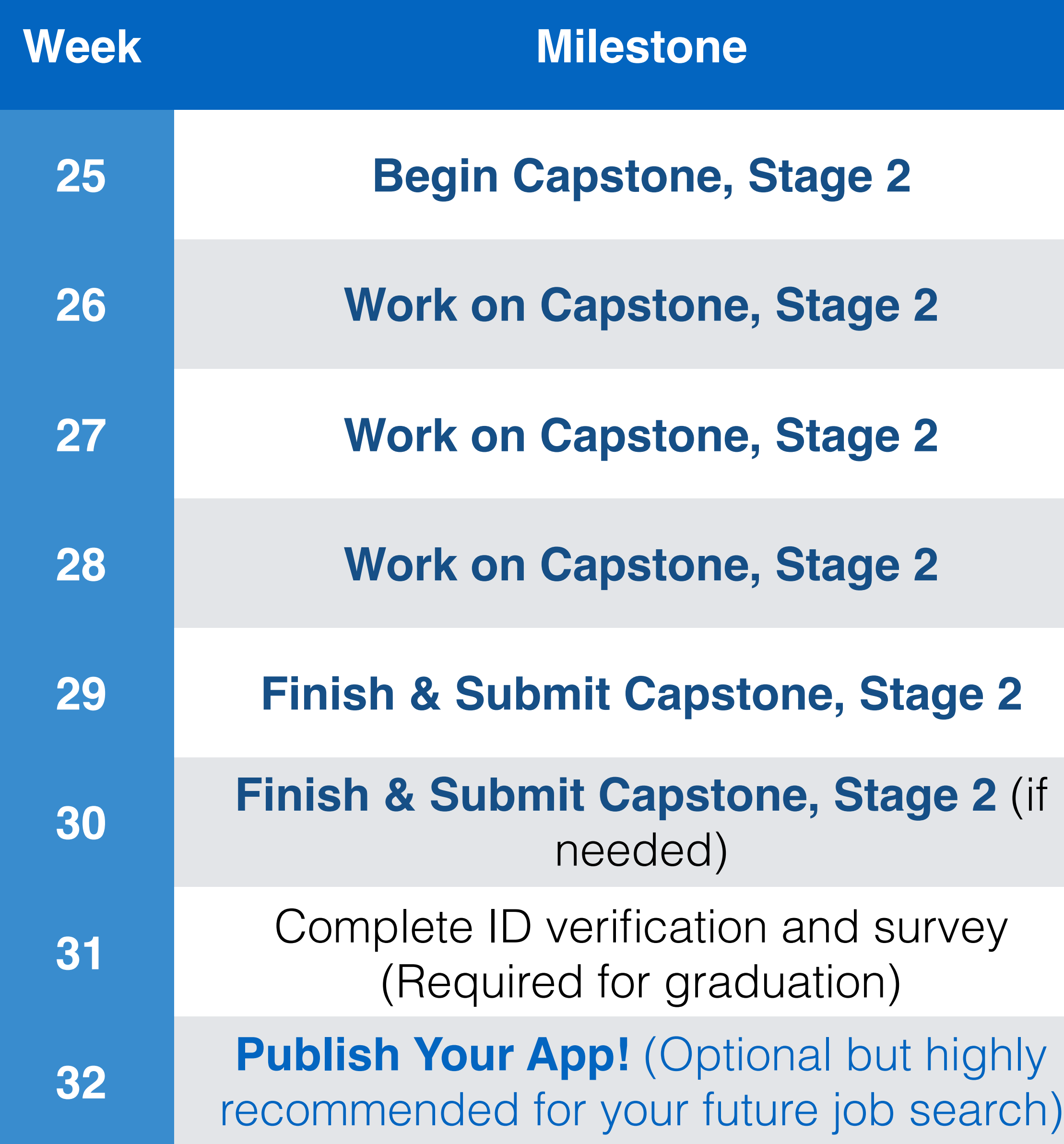

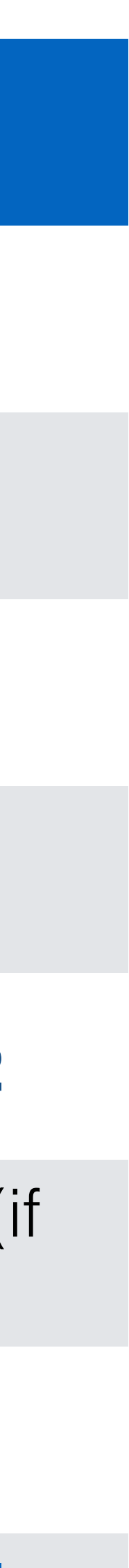

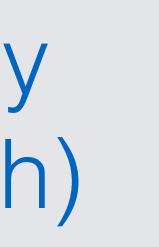

#### Suggested Weekly Schedule: Weeks 17-32 (10hrs/wk)

### <span id="page-12-0"></span>Program Support

If you have questions about the program structure or your enrollment, or other questions or concerns that you need a Udacity staff member to help you with, please reach out to us at **[android-support@udacity.com](mailto:android-support@udacity.com)**

### Program Support

For a complete, up-to-date list of all the support channels available to you, please see ["Nanodegree Support Resources](https://classroom.udacity.com/nanodegrees/nd801/parts/18ad6bd6-0f53-4d4f-a229-1da608d4f33d/modules/b0068770-b595-4cfb-9614-92d258ca0297/lessons/5525a42f-3f09-406e-9e92-a407be799365/concepts/8595e690-ef48-4502-811c-a820b1e8524a)" in the lesson, "Welcome to Your Nanodegree.

post or G+ post:

- What you expect your code to do
- What your code actually does
- What steps you have taken to investigate and fix the problem
- A link to your code in GitHub (please do not cut and paste code snippets; it is much harder to read and debug app code outside the context of its project)

If you have a question about your app code, please include the following details in your forum

### Best Practices When Asking for Help with Your Code

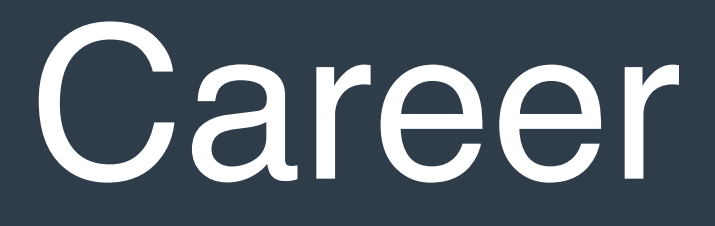

<span id="page-15-0"></span>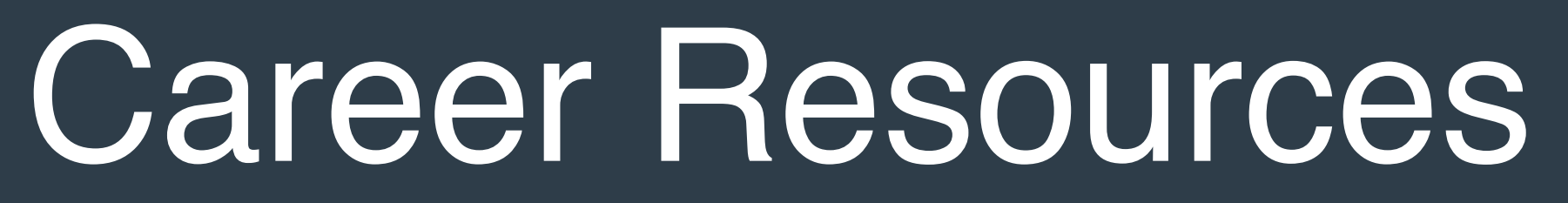

### Hiring Partner Program

#### **THE PROGRAM**

We work directly with recruiters and hiring managers to get our students fast-tracked into open opportunities. Students are evaluated for these positions based on skills, experience, and the projects showcased in their unique Udacity portfolios.

Begin your job search by keeping your *Udacity Profile* up to date and turning "Recruiter Access" on your profile to "On." This lets us know you want us to share your profile with recruiters.

You can take advantage of the Careers lessons and projects in the Extracurricular section of the classroom—our team will provide personalized feedback on your Career projects. For more details, see the Careers Resource [Center](https://career-resource-center.udacity.com/) and the [Hiring Partner FAQ](https://udacity.zendesk.com/hc/en-us/sections/203368123-Hiring-Partners).

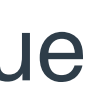

#### **UDACITY PROFILE**

#### **CAREERS CONTENT**

### Student Work Opportunities

After you graduate, we would love for you to continue to be a part of the Udacity student community. Opportunities include paid positions as Mentors, Project Reviewers, and more. Get [in touch with us if you would like to participate](https://docs.google.com/document/d/1_QxT8eO8fw9QiLIQdjcsMKKxv-zGrNVhKSzW0lw5nAs/pub?embedded=true).

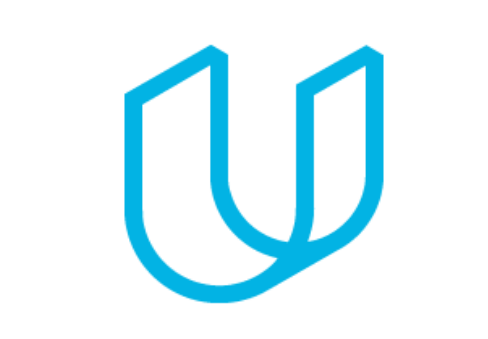